# Lesehinweis

# Lesehinweis

Die abgebildeten Screenshots enthalten keine Informationen zur Fragebogendynamik. Besonders relevante Informationen zur Dynamik wurden daher ergänzend über Textfelder dokumentiert:

- Einblendbedingungen für Einleitungs- und Fragetexte, Ausfüllanweisungen, Beschriftungen, Antwortkategorien und Warnmeldungen
- Abgangsfilter

Bestimmte Informationen werden nicht freigegeben. Genauere Informationen dazu finden Sie im Daten- und Methodenbericht.

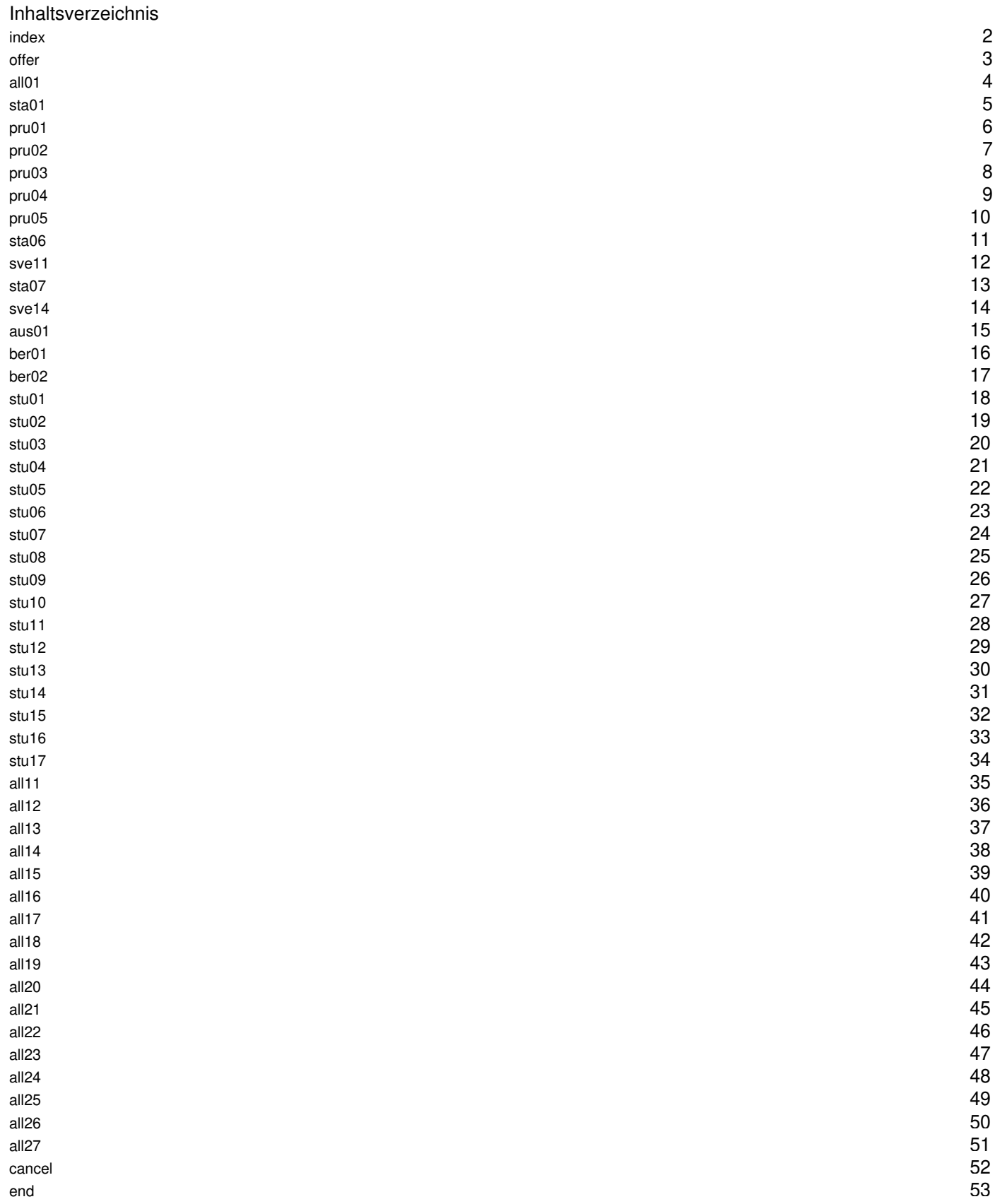

<span id="page-2-0"></span>Vielen Dank für Ihr Interesse am STUDY PREPARATION SURVEY 2020!

Nachdem Sie den Online-Fragebogen ausgefüllt haben, können Sie an einer Verlosung teilnehmen und einen Gutscheincode im Wert von 5 € für Thalia.de erhalten. Dadurch haben Sie die Chance ein aktuelles iPad oder einen Büchergutschein im Wert von 25 € zu gewinnen.

Mit Ihrer Teilnahme an der Befragung unterstützen Sie die Forschung zur Situation von Menschen, die nach Deutschland gekommen sind und hier studieren möchten. Egal, ob Sie zurzeit studieren oder etwas anderes machen: Bitte nehmen Sie sich 20 Minuten Zeit um den Fragebogen zu beantworten. Sie können die Befragung jederzeit unterbrechen und später fortsetzen. Vielen Dank!

#### **Hinweise zum Datenschutz**

Die Teilnahme an dieser Befragung ist freiwillig und Ihnen entstehen durch die Nichtteilnahme keine Nachteile. Alle Befragungsdaten werden ausschließlich für Forschungszwecke genutzt und nur in anonymisierter Form anderen Wissenschaftlerinnen und Wissenschaftlern zur Verfügung gestellt. Alle Studienergebnisse werden so veröffentlicht, dass Sie anonym bleiben.

Ausführliche Informationen zum Forschungsprojekt, zum DZHW sowie zum Datenschutz und zu Ihren Rechten bei Teilnahme an der Befragung haben wir hier für Sie zusammengestellt.

Für Rückfragen zum Datenschutz können Sie sich an unseren Datenschutzbeauftragten, Herrn Martin Fuchs, wenden: +49 (0)511 450 670-491, datenschutz@dzhw.eu.

□ Ich habe die Informationen zum Datenschutz gelesen und willige in die Teilnahme an der Befragung und die beschriebene Verwendung meiner<br>Daten ein.

Klicken Sie unten rechts auf "Weiter" um die Befragung zu starten.

Mit freundlichen Grüßen

Michael Grüttner Deutsches Zentrum für Hochschul- und Wissenschaftsforschung (DZHW) Lange Laube 12 | 30159 Hannover | www.dzhw.eu | Germany Tel. +49 511 450670-116 | Fax +49 511 450670-960 E-Mail: gruettner@dzhw.eu

Bitte bestätigen Sie zunächst Ihre Bereitschaft zur Teilnahme an unserer Befragung. Ihre Bestätigung ist notwendig, bevor Sie weiter zur Befragung kommen.

#### **Einblendbedingung zur Warnmeldung:**

Die Warnmeldung wurde nur angezeigt, wenn ohne Einwilligung auf "Weiter" geklickt wurde.

#### **Abgangsfilter:**

Wenn Javascript aktiviert war, ein mobiles Device verwendet wurde und die Breite des Screens kleiner als 768 px war: weiter auf Seite "offer"

Sonst: weiter auf Seite "all01"

#### <span id="page-3-0"></span>offer

Um die Darstellung der Fragen auf Ihrem Smartphone zu verbessern, sollten Sie ggf. das Display drehen (zum Beispiel von Hoch- auf Querformat).

**Abgangsfilter:**  weiter auf Seite "all01"

Vielen Dank, dass Sie an unserer Befragung teilnehmen. Zunächst möchten wir Sie gerne fragen, wie es ihnen zurzeit geht.

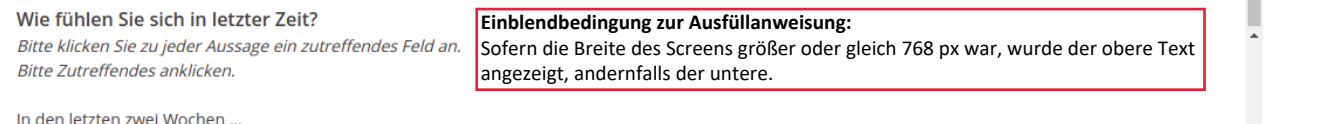

<span id="page-4-0"></span>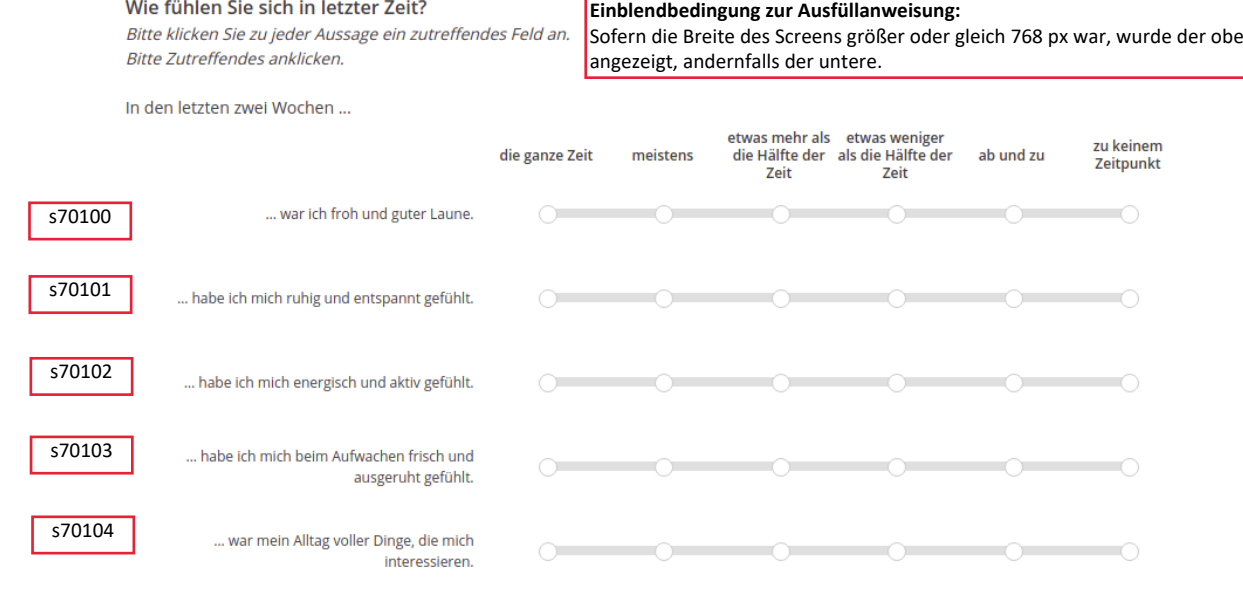

**Abgangsfilter:**

Sofern Preload "keine Teilnahme bzw. keine Informationen zum besuchten Kurs aus der Vorwelle": weiter auf Seite "sta01" Sofern Preload "Kurs zum Zeitpunkt der Vorwelle noch nicht abgeschlossen/Information über Kursergebnis noch unbekannt": weiter auf Seite "pru02" Sofern Preload "Kurs zum Zeitpunkt der Vorwelle bereits abgeschlossen/Information über Kursergebnis bekannt": weiter auf Seite "sta06"

<span id="page-5-0"></span>Wir hatten Sie im Wintersemester 2018/2019 an einer Hochschule oder an einem Studienkolleg im Studienvorbereitungskurs befragt. Nun möchten wir gerne von Ihnen wissen, wie Sie diesen Kurs beendet haben. Bitte klicken Sie die zutreffende Aussage an.

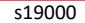

Ÿ

STOPOON Dieser Kurs ist noch nicht beendet und ich besuche ihn zurzeit weiterhin.<br>Sieden Hochschutzgang oder einer Sprach diesen Boschulzugang oder einer Feststellungsprüfung eines Studienkollegs<br>Dieser Kurs ist beendet <u>u</u> teilgenommen

Dieser Kurs ist beendet, aber ich habe (noch) nicht an der Sprachprüfung oder der Feststellungsprüfung teilgenommen.

Ich habe diesen Kurs abgebrochen.

Für die Auswertung der Daten ist es notwendig, dass Sie diese Frage beantworten. Anderenfalls kann die Befragung nicht fortgesetzt werden.

Ich möchte die Befragung nicht fortsetzen.

**Einblendbedingung zur Warnmeldung und Checkbox "Ich möchte die Befragung nicht fortsetzen":**

Die Warnmeldung und die Checkbox wurden nur angezeigt, wenn keine Angabe gemacht und auf "Weiter" geklickt wurde.

#### **Abgangsfilter:**

Sofern keine Angabe gemacht und "Ich möchte die Befragung nicht fortsetzen" angeklickt wurde: weiter auf Seite "cancel" Sofern Kategorie 1 oder 3 ausgewählt wurde: weiter auf Seite "pru01"

Sofern Kategorie 2 oder 4 ausgewählt wurde: weiter auf Seite "pru02"

<span id="page-6-0"></span>Prüfung für den Hochschulzugang

Bitte teilen Sie uns mit, an welcher Prüfung für den Hochschulzugang Sie nach Abschluss des Kurses voraussichtlich teilnehmen werden. Bitte klicken Sie die zutreffende Prüfung an.

# s36010 Sprachprüfung DSH

### Sprachprüfung TestDaF

Feststellungsprüfung (inkl. einer Sprachprüfung in Deutsch)

Feststellungsprüfung (ohne Sprachprüfung in Deutsch)

**Eine andere Prüfung** 

Ich werde voraussichtlich an keiner Prüfung für den Hochschulzugang teilnehmen.

Für die Auswertung der Daten ist es wichtig, dass Sie diese Frage beantworten.

Ich möchte diese Frage überspringen.

**Einblendbedingung zur Warnmeldung und Checkbox "Ich möchte diese Frage überspringen":**

Die Warnmeldung und die Checkbox wurden nur angezeigt, wenn keine Angabe gemacht und auf "Weiter" geklickt wurde.

#### **Abgangsfilter:**

Sofern keine Angabe gemacht und "Ich möchte diese Frage überspringen" angeklickt wurde: weiter auf Seite "sta06" Sofern Kategorie 1-4 oder 6 ausgewählt wurde: weiter auf Seite "sta06" Sofern Kategorie 5 ausgewählt wurde: weiter auf Seite "pru03"

<span id="page-7-0"></span>pru02

#### **Einblendbedingung zum Fragetext:**

Sofern der Preload "Keine Teilnehme bzw. keine Informationen zum besuchten Kurs aus der Vorwelle." war, wurde der obere Fragetext angezeigt. Sofern der Preload "Kurs zum Zeitpunkt der Vorwelle noch nicht abgeschlossen/Information über Kursergebnis noch unbekannt." war, wurde der untere Text angezeigt.

Prüfung für den Hochschulzugang

Bitte teilen Sie uns mit, an welcher Prüfung für den Hochschulzugang Sie zuletzt teilgenommen haben. Bei Ihrer letzten Teilnahme an unserer Befragung hatten Sie noch keine Prüfungsergebnisse aus der Studienvorbereitung: An welcher Prüfung für den Hochschulzugang haben Sie zuletzt teilgenommen? Bitte klicken Sie die zutreffende Prüfung an.

- Sprachprüfung DSH
- Sprachprüfung TestDaF
- Feststellungsprüfung (inkl. einer Sprachprüfung in Deutsch)
- Feststellungsprüfung (ohne Sprachprüfung in Deutsch)
- Eine andere Prüfung
- Ich habe bisher an keiner Prüfung für den Hochschulzugang teilgenommen.

#### **Einblendbedingung zu den Kategorien:**

Kategorie 6 wurde nur eingeblendet, wenn der Preload "Keine Teilnehme bzw. keine Informationen zum besuchten Kurs aus der Vorwelle." oder "Kurs zum Zeitpunkt der Vorwelle noch nicht abgeschlossen/Information über Kursergebnis noch unbekannt." war.

Für die Auswertung der Daten ist es wichtig, dass Sie diese Frage beantworten.

Ich möchte diese Frage überspringen.

**Einblendbedingung zur Warnmeldung und Checkbox "Ich möchte diese Frage überspringen":** Die Warnmeldung und die Checkbox wurden nur angezeigt, wenn keine Angabe gemacht und auf "Weiter" geklickt wurde

#### **Abgangsfilter:**

Sofern keine Angabe gemacht und "Ich möchte diese Frage überspringen" angeklickt wurde: weiter auf Seite "pru02" Sofern Kategorie 1-2 ausgewählt wurde: weiter auf Seite "pru04" Sofern Kategorie 3-4 ausgewählt wurde: weiter auf Seite "pru05" Sofern Kategorie 5 ausgewählt wurde: weiter auf Seite "pru03" Sofern Kategorie 6 ausgewählt wurde: weiter auf Seite "sta06"

#### <span id="page-8-0"></span>pru03

Was für eine Prüfung ist das genau?

Bitte tragen Sie den Namen der Prüfung ein.

Bezeichnung der Prüfung:

Für die Auswertung der Daten ist es wichtig, dass Sie diese Frage beantworten.

Ich möchte diese Frage überspringen.

#### **Einblendbedingung zur Warnmeldung und Checkbox "Ich möchte diese Frage überspringen":** Die Warnmeldung und die Checkbox wurden nur angezeigt, wenn keine Angabe gemacht und auf "Weiter" geklickt wurde.

**Abgangsfilter:** 

Sofern auf Seite "pru02" Kategorie 5 ausgewählt wurde: weiter auf Seite "pru04" Sofern auf Seite "pru01" Kategorie 5 ausgewählt wurde: weiter auf Seite "sta06"

#### <span id="page-9-0"></span>Welches Ergebnis haben Sie bei der Sprachprüfung für den Hochschulzugang (DSH, TestDaF oder andere Prüfung) erhalten?

Bitte tragen Sie Ihre erreichten Punkte ein. Wenn Sie die Punktezahl nicht wissen, können Sie die GER-Niveaustufe angeben (z.B. B2.1 oder B2.2 oder C1.1 oder C1.2 oder C2) oder die Stufe auf Ihrem Zertifikat (DSH1, DSH2 DSH3 oder TND3 TND4 TND5). Bitte schauen Sie auf Ihrem Zertifikat oder der Mitteilung des Testanbieters einfach nochmal nach, wenn Sie unsicher sind.

Ich habe **Punkte** erhalten.

Ich habe das Niveau **in Exercice** erreicht.

Ich habe die Prüfung bestanden, aber weiß das Ergebnis nicht mehr.

Ich habe die Prüfung nicht bestanden, aber weiß das Ergebnis nicht mehr.

Ich habe noch kein Prüfungsergebnis erhalten.

Für die Auswertung der Daten ist es wichtig, dass Sie diese Frage beantworten.

Ich möchte diese Frage überspringen.

**Einblendbedingung zur Warnmeldung und Checkbox "Ich möchte diese Frage überspringen":** Die Warnmeldung und die Checkbox wurden nur angezeigt, wenn keine Angabe gemacht und auf "Weiter" geklickt wurde.

**Abgangsfilter:** weiter auf Seite "sta06"

# <span id="page-10-0"></span>pru05

# Welches Ergebnis haben Sie bei der Feststellungsprüfung für den Hochschulzugang erhalten?

Bitte tragen Sie Ihr Prüfungsergebnis als Note zwischen 1 (sehr gut) und 6 (ungenügend) ein. Sie können auch ein Komma nutzen. Schauen Sie auf Ihrem Zeugnis oder der Mitteilung des Studienkollegs einfach nochmal nach, wenn Sie unsicher sind.

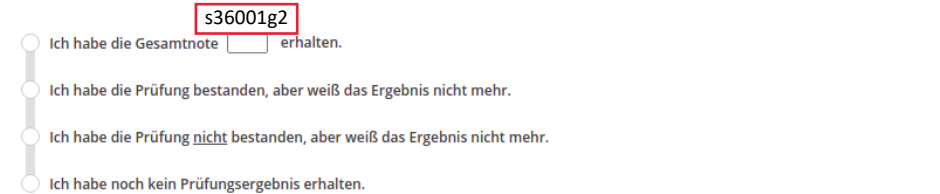

#### Für die Auswertung der Daten ist es wichtig, dass Sie diese Frage beantworten.

Ich möchte diese Frage überspringen.

#### **Einblendbedingung zur Warnmeldung und Checkbox "Ich möchte diese Frage überspringen":**

Die Warnmeldung und die Checkbox wurden nur angezeigt, wenn keine Angabe gemacht und auf "Weiter" geklickt wurde. **Abgangsfilter:**

weiter auf Seite "sta06"

<span id="page-11-0"></span>Nun möchten wir sehr gerne von Ihnen wissen, was Sie zurzeit machen.

#### Was machen Sie zurzeit genau?

Bitte klicken Sie die zutreffende Aussage an.

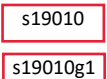

s19010

Ich besuche einen weiteren Kurs zur Vorbereitung auf eine Sprachprüfung für den Hochschulzugang (z.B. DSH, TestDaF).

Ich besuche einen weiteren Schwerpunktkurs zur Vorbereitung auf eine Feststellungsprüfung an einem Studienkolleg.

Ich warte auf meinen Prüfungstermin für die Sprachprüfung für den Hochschulzugang oder die Feststellungsprüfung.

Ich mache etwas anderes.

**Einblendbedingung zu den Kategorien:** Die Kategorien 2+3 wurden nur angezeigt, sofern nicht Kategorie 1 auf Seite "sta01" ausgewählt wurde. Kategorie 4 wurde nur angezeigt, sofern Kategorie 3 auf Seite "sta01" ausgewählt

wurde

Für die Auswertung der Daten ist es notwendig, dass Sie diese Frage beantworten. Anderenfalls kann die Befragung nicht fortgesetzt werden.

Ich möchte die Befragung nicht fortsetzen.

**Einblendbedingung zur Warnmeldung und Checkbox "Ich möchte die Befragung nicht fortsetzen":**

Die Warnmeldung und die Checkbox wurden nur angezeigt, wenn keine Angabe gemacht und auf "Weiter" geklickt wurde.

#### **Abgangsfilter:**

Sofern keine Angabe gemacht und "Ich möchte die Befragung nicht fortsetzen" angeklickt wurde: weiter auf Seite "cancel" Sofern Kategorie 1 ausgewählt wurde: weiter auf Seite "stu01" Sofern Kategorie 2-3 ausgewählt wurde: weiter auf Seite "sve11" Sofern Kategorie 4 ausgewählt wurde: weiter auf Seite "sve14"

Sofern Kategorie 5 ausgewählt wurde: weiter auf Seite "sta07"

# <span id="page-12-0"></span>sve11

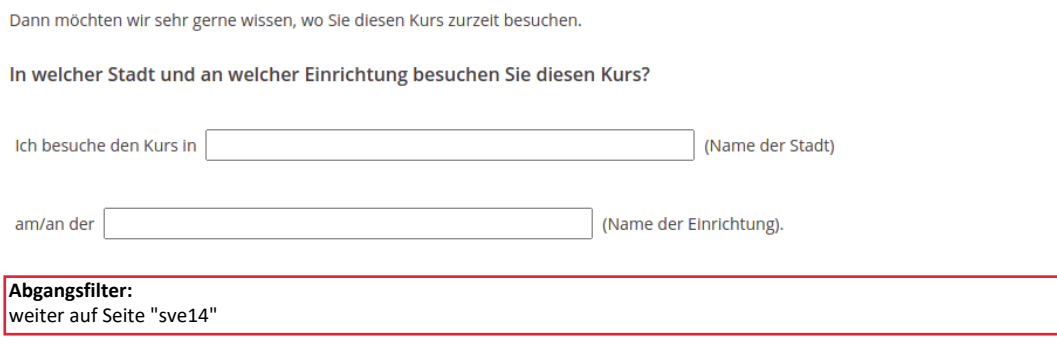

#### <span id="page-13-0"></span>sta07

Dann würden wir sehr gerne genauer wissen, was Sie zurzeit machen.

#### Welche der folgenden Aussagen beschreibt Ihre Situation am besten? Bitte klicken Sie die zutreffende Aussage an.

S19020 C Ich warte darauf, einen weiteren Sprachkurs oder Schwerpunktkurs besuchen zu können.

Ich warte darauf, ein Studium beginnen zu können oder suche einen Studienplatz.

Ich suche einen Ausbildungsplatz.

Ich mache zurzeit eine Berufsausbildung in einem Betrieb oder einer beruflichen Schule.

- Ich suche zurzeit eine Arbeitsstelle/einen Job.
- Ich bin zurzeit berufstätig, mache einen Job.
- Ich bin zurzeit als Hausfrau/Hausmann zuhause.
- Ich bin Selbständige(r)
- Nichts davon.

Für die Auswertung der Daten ist es wichtig, dass Sie diese Frage beantworten.

Ich möchte diese Frage überspringen.

# **Einblendbedingung zur Warnmeldung und Checkbox "Ich möchte diese Frage überspringen":**

Die Warnmeldung und die Checkbox wurden nur angezeigt, wenn keine Angabe gemacht und auf "Weiter" geklickt wurde.

### **Abgangsfilter:**

weiter auf Seite "sve14"

<span id="page-14-0"></span>![](_page_14_Picture_116.jpeg)

<span id="page-15-0"></span>![](_page_15_Picture_39.jpeg)

<span id="page-16-0"></span>ber01

Sofern Kategorie 6 auf Seite "sta07" ausgewählt wurde, wurde der obere Fragetext angezeigt. Sofern Kategorie 5 auf Seite "sta07" ausgewählt wurde, wurde der untere Fragetext angezeigt.

![](_page_16_Picture_46.jpeg)

#### **Abgangsfilter:**

Sofern Kategorie 6 auf Seite "sta07" ausgewählt wurde: weiter auf Seite "ber02" Sofern Kategorie 5 auf Seite "sta07" ausgewählt wurde: weiter auf Seite "all11"

#### <span id="page-17-0"></span>Wie viele Stunden arbeiten Sie normalerweise pro Woche?

Bitte tragen Sie die Anzahl der Stunden ein, die Sie normalerweise pro Woche arbeiten. Versuchen Sie eine durchschnittliche Stundenzahl zu schätzen, falls Ihre Arbeitszeit von Woche zu Woche sehr unterschiedlich ist.

![](_page_17_Picture_22.jpeg)

# <span id="page-18-0"></span>Was für einen Studiengang machen Sie zurzeit?

Bitte klicken Sie das zutreffende Kästchen an.

![](_page_18_Picture_51.jpeg)

#### Master

J

Y

**Staatsexamen oder Diplom** 

Lehramtsstudium

Promotionsstudium (Dr./PhD)

Für die Auswertung der Daten ist es wichtig, dass Sie diese Frage beantworten.

Ich möchte diese Frage überspringen.

**Einblendbedingung zur Warnmeldung und Checkbox "Ich möchte diese Frage überspringen":** Die Warnmeldung und die Checkbox wurden nur angezeigt, wenn keine Angabe gemacht und auf "Weiter" geklickt wurde.

**Abgangsfilter:**  weiter auf Seite "stu02"

<span id="page-19-0"></span>![](_page_19_Picture_48.jpeg)

Ich möchte diese Frage überspringen.

**Einblendbedingung zur Warnmeldung und Checkbox "Ich möchte diese Frage überspringen":** Die Warnmeldung und die Checkbox wurden nur angezeigt, wenn keine Angabe gemacht und auf "Weiter" geklickt wurde. **Abgangsfilter:** weiter auf Seite "stu03"

Beschriftung "Ich promoviere in der Fachrichtung:" angezeigt.

#### <span id="page-20-0"></span>stu03

#### In welcher Stadt und an welcher Hochschule oder Universität machen Sie diesen Studiengang?

![](_page_20_Picture_16.jpeg)

### <span id="page-21-0"></span>stu04

#### Wie sehr treffen die folgenden Aussagen auf Ihre Situation im Studium zu? Bitte klicken Sie zu jeder Aussage ein zutreffendes Feld an.

Zurzeit habe ich das Gefühl, ...

![](_page_21_Picture_48.jpeg)

Î

#### <span id="page-22-0"></span>**Schwierige Texte lesen.**

Nun geht es um Situationen, die im Studium schwierig sein können. Bitte stellen Sie sich vor, Sie sind in dieser Situation. Schätzen Sie bitte ein, wie hilfreich die Strategien sind.

#### Sie sollen einen Text zur Vorbereitung lesen. Der Text enthält sehr viele Informationen. Sie können nicht erkennen, was wichtig ist und was nicht. Was tun Sie?

![](_page_22_Picture_47.jpeg)

<span id="page-23-0"></span>**Schwierige Texte schreiben.** 

Nun geht es um Situationen, die im Studium schwierig sein können. Bitte stellen Sie sich vor, Sie sind in dieser Situation. Schätzen Sie bitte ein, wie hilfreich die Strategien sind.

#### Sie müssen einen Text auf Deutsch für Ihr Studium schreiben, aber Sie haben Schwierigkeiten, Ihre Gedanken auf Deutsch auszudrücken. Was tun Sie?

![](_page_23_Picture_47.jpeg)

# <span id="page-24-0"></span>stu07

# Anforderungen im Studium

Bitte schätzen Sie ein, wie leicht oder schwer es Ihnen seit Studienbeginn gefallen ist, mit den folgenden Anforderungen im Studium umzugehen.

![](_page_24_Picture_38.jpeg)

#### <span id="page-25-0"></span>stu08

# Anforderungen im Studium

Bitte schätzen Sie ein, wie leicht oder schwer es Ihnen seit Studienbeginn gefallen ist, mit den folgenden Anforderungen im Studium umzugehen.

![](_page_25_Picture_38.jpeg)

#### <span id="page-26-0"></span>Anforderungen im Studium

Bitte schätzen Sie ein, wie leicht oder schwer es Ihnen seit Studienbeginn gefallen ist, mit den folgenden Anforderungen im Studium umzugehen.

Bitte klicken Sie zu jeder Aussage ein zutreffendes Feld an.

![](_page_26_Picture_35.jpeg)

**Abgangsfilter:** weiter auf Seite "stu10"

<span id="page-27-0"></span>Anforderungen im Studium

Bitte schätzen Sie ein, wie leicht oder schwer es Ihnen seit Studienbeginn gefallen ist, mit den folgenden Anforderungen im Studium umzugehen.

Bitte klicken Sie zu jeder Aussage ein zutreffendes Feld an.

![](_page_27_Picture_36.jpeg)

**Abgangsfilter:** weiter auf Seite "stu11"

<span id="page-28-0"></span>![](_page_28_Picture_26.jpeg)

 $\frac{1}{\sqrt{2}}$ 

weiter auf Seite "stu12"

<span id="page-29-0"></span>stu12

#### **Einblendbedingung zur Frage insgesamt:**

Sofern die Breite des Screens kleiner als 787px war, wurde die untere Variante der Frage angezeigt, andernfalls die obere.

#### Selbsteinschätzung

Wie schätzen Sie sich selbst in Bezug auf Ihr Studium ein? Die Aufgaben im Rahmen des Studiums fallen mir ... Bitte klicken Sie die zutreffende Aussage an.

![](_page_29_Picture_62.jpeg)

s21101

Wie schätzen Sie sich selbst in Bezug auf Ihr Studium ein? Die Aufgaben im Rahmen des Studiums fallen mir ... Bitte klicken Sie die zutreffende Aussage an.

 $\bigcirc$  (1) viel schwerer als anderen internationalen Studierenden

 $\overline{2}$ Ì  $\overline{\mathbf{3}}$  $\overline{4}$  $\overline{\mathbf{5}}$  $\boldsymbol{6}$  $\bigcirc$  (7) viel leichter als anderen internationalen Studierenden

**Abgangsfilter:** weiter auf Seite "stu13" <span id="page-30-0"></span>stu13

#### **Einblendbedingung zur Frage insgesamt:**

Sofern die Breite des Screens kleiner als 787px war, wurde die untere Variante der Frage angezeigt, andernfalls die obere.

#### Selbsteinschätzung

Wie schätzen Sie sich selbst in Bezug auf Ihr Studium ein? Die Aufgaben im Rahmen des Studiums fallen mir ... Bitte klicken Sie die zutreffende Aussage an.

![](_page_30_Picture_62.jpeg)

s21102

Wie schätzen Sie sich selbst in Bezug auf Ihr Studium ein? Die Aufgaben im Rahmen des Studiums fallen mir ... Bitte klicken Sie die zutreffende Aussage an.

 $\bigcirc$  (1) viel schwerer als meinen Mitstudierenden ganz allgemein

 $\overline{2}$ Í  $\overline{\mathbf{3}}$  $\overline{4}$  $\overline{\mathbf{5}}$  $\boldsymbol{6}$  $\bigcirc$  (7) viel leichter als meinen Mitstudierenden ganz allgemein

**Abgangsfilter:** weiter auf Seite "stu14"

#### <span id="page-31-0"></span>Wie sehr treffen folgende Aussagen auf Ihr Studium zu? Bitte klicken Sie zu jeder Aussage das zutreffende Feld an.

An der Hochschule/Universität...

![](_page_31_Picture_118.jpeg)

<span id="page-32-0"></span>![](_page_32_Figure_0.jpeg)

### <span id="page-33-0"></span>stu16

#### Seit Sie Ihr Studium begonnen haben, wie sehr treffen folgende Aussagen auf Sie zu? Bitte klicken Sie zu jeder Aussage das zutreffende Feld an.

Ich habe schon einmal ernsthaft darüber nachgedacht, ...

![](_page_33_Picture_30.jpeg)

<span id="page-34-0"></span>![](_page_34_Picture_25.jpeg)

 $\begin{array}{c}\n\bullet \\
\bullet \\
\end{array}$ 

# Wie sehr trifft die folgende Aussage auf Sie zu?

Bitte klicken Sie das zutreffende Feld an. Bitte denken Sie dabei an Ihre Situation in Studium, Arbeit, Ausbildung oder im Alltag.

<span id="page-35-0"></span>![](_page_35_Picture_20.jpeg)

weiter auf Seite "all12"

<span id="page-36-0"></span>all12

#### **Einblendbedingung zum Fragetext:**

Sofern Kategorie 1 auf Seite "sta06" ausgewählt wurde, wurde der obere Text angezeigt. Sofern nicht Kategorie 1 auf Seite "sta06" ausgewählt wurde, wurde der untere Text angezeigt.

Haben Sie vor Beginn Ihres Studiums an einem der genannten Angebote teilgenommen?

Haben Sie außer an einem Sprachkurs oder Schwerpunktkurs zur Studienvorbereitung auch an einem der hier genannten Angebote teilgenommen? Bitte klicken Sie alle zutreffenden Felder an. Mehrfachnennungen sind möglich.

 $\frac{1}{2}$ 

![](_page_36_Picture_56.jpeg)

**Abgangsfilter:**

<span id="page-37-0"></span>![](_page_37_Picture_31.jpeg)

Sofern "Ich habe mich bisher nicht beworben" ausgewählt wurde: weiter auf Seite "all15"

<span id="page-38-0"></span>![](_page_38_Picture_22.jpeg)

<span id="page-39-0"></span>Da sich seit der letzten Befragung etwas geändert haben könnte, teilen Sie uns bitte noch einmal ihren aktuellen Aufenthaltsstatus mit.

#### Welchen Aufenthaltsstatus haben Sie zurzeit?

Bitte klicken Sie das zutreffende Feld an.

Visum/Aufenthaltserlaubnis zum Zweck des Studiums oder der Studienvorbereitung

Staatsangehörigkeit eines EU oder Schengen-Mitgliedstaates

Anerkannter Flüchtlingsstatus oder Asylstatus

Subsidiärer Schutz

Abgelehnter Asylantrag mit Duldung

Abgelehnter Asylantrag ohne Duldung

**Einen anderen Status** 

#### **Abgangsfilter:**

Sofern Kategorie 1 oder 2 ausgewählt oder keine Angabe gemacht wurde: weiter auf Seite "all18" Sofern Kategorie 3-6 ausgewählt wurde: weiter auf Seite "all17" Sofern Kategorie 7 ausgewählt wurde: weiter auf Seite "all16"

#### s62000g2

<span id="page-40-0"></span>Bitte geben Sie Ihren Aufenthaltsstatus an.

Art des Aufenthaltsstatus:

**Abgangsfilter:** weiter auf Seite "all18"

# <span id="page-41-0"></span>all17

#### Wenn Sie an Ihren Alltag denken: Wie sehr treffen folgende Aussagen auf Sie zu? Bitte klicken Sie zu jeder Aussage ein zutreffendes Feld an.

![](_page_41_Picture_31.jpeg)

 $\Delta$ ı

#### <span id="page-42-0"></span>Wie wohnen Sie zurzeit?

Bitte klicken Sie das zutreffende Feld an.

![](_page_42_Picture_2.jpeg)

In meiner eigenen Wohnung (z.B. eine Mietwohnung) oder einer Wohngemeinschaft (WG).

In einem Privathaushalt (z.B. bei einer Gastfamilie).

In einem Wohnheim für Studierende.

In einer Unterkunft für Geflüchtete.

Eine andere hier nicht genannte Wohnform.

#### **Abgangsfilter:**

Sofern Kategorie 5 ausgewählt wurde: weiter auf Seite "all19" Sofern nicht Kategorie 5 ausgewählt wurde: weiter auf Seite "all20" <span id="page-43-0"></span>Bitte geben Sie hier an, wie Sie wohnen.

Wie Sie wohnen:

**Abgangsfilter:** weiter auf Seite "all20"

#### Wie finanzieren Sie Ihren Lebensunterhalt in Deutschland? Bitte klicken Sie alle zutreffenden Felder an.

![](_page_44_Picture_44.jpeg)

<span id="page-44-0"></span>all20

# Abgangsfilter:<br>weiter auf Seite "all21"

#### <span id="page-45-0"></span>Bitte denken Sie einmal an die letzten drei Monate: Wie sehr hatten Sie Probleme in den folgenden Bereichen? Bitte klicken Sie zu jeder Aussage ein zutreffendes Feld an. Klicken Sie "Das trifft auf mich nicht zu" an, wenn eine Aussage nicht zu Ihrer Situation passt (z.B. können Sie nur Probleme mit der Vereinbarkeit von Familie und Kurs haben, wenn Sie für Familienangehörige sorgen müssen).

![](_page_45_Picture_32.jpeg)

#### <span id="page-46-0"></span>all22

Fragen zu Ihrem Leben in Deutschland.

Bitte denken Sie einmal an die letzten drei Monate: Wie sehr hatten Sie Probleme in den folgenden Bereichen?

![](_page_46_Picture_32.jpeg)

Abgangsfilter:<br>weiter auf Seite "all23"

<span id="page-47-0"></span>![](_page_47_Picture_31.jpeg)

**Abgangsfilter:**<br>weiter auf Seite "all24"

#### <span id="page-48-0"></span>Sprachkompetenzen -<br>Bitte schätzen Sie Ihre sprachlichen Fähigkeiten ein.

![](_page_48_Picture_27.jpeg)

# <span id="page-49-0"></span>all25

Wie Sie Sprachen nutzen.

Bitte klicken Sie zu jeder Aussage ein zutreffendes Feld an.

#### In welcher Sprache...

![](_page_49_Picture_32.jpeg)

#### <span id="page-50-0"></span>**Kalender**

Geben Sie bitte im Kalender auf der folgenden Seite an, was Sie seit der Ankunft in Deutschland gemacht haben (Sprachkursteilnahmen, Arbeit, usw.). Sie können für jeden Monat eine oder mehrere Aktivitäten auswählen. Sie können in der Zeit bis zum Januar 2016 zurückgehen. Aktivität auswählen

![](_page_50_Picture_22.jpeg)

# **Abgangsfilter:**

weiter auf Seite "all27"

<span id="page-51-0"></span>Wir freuen uns, wenn Sie uns noch etwas Wichtiges zum Thema Studienvorbereitung oder Studium in Deutschland mitteilen wollen. Was möchten Sie uns noch mitteilen?

**Abgangsfilter:** weiter auf Seite "end"

<span id="page-52-0"></span>Schade, dass Sie die Befragung abgebrochen haben.

Leider haben Sie die Befragung abgebrochen. Dadurch können ihre Erfahrungen nicht für die Forschung genutzt werden. Falls Sie doch noch an der Befragung teilnehmen möchten, können Sie auf "zurück zur Umfrage" klicken. Wenn Sie nicht teilnehmen möchten, dann klicken Sie auf "Umfrage endgültig beenden".

Bitte klicken Sie das zutreffende Feld an.

- c zurück zur Umfrage
- O Umfrage endgültig beenden

#### **Abgangsfilter:**

Sofern Kategorie 1 ausgewählt wurde und auf Seite "sta01" "Ich möchte die Befragung nicht fortsetzen" angeklickt wurde: weiter auf Seite "sta01" Sofern Kategorie 1 ausgewählt wurde und auf Seite "sta02" "Ich möchte die Befragung nicht fortsetzen" angeklickt wurde: weiter auf Seite "sta02" Sofern Kategorie 1 ausgewählt wurde und auf Seite "sta06""Ich möchte die Befragung nicht fortsetzen" angeklickt wurde: weiter auf Seite "sta06" Sofern Kategorie 2 ausgewählt oder keine Angabe gemacht wurde: weiter auf Seite "exit"

<span id="page-53-0"></span>Herzlichen Dank, ...

... dass Sie an unserer Befragung teilgenommen haben! Ihre Daten sind sicher auf unserem Server gespeichert. Mit Ihrer Teilnahme haben Sie einen wichtigen Beitrag zur Forschung geleistet. Sie haben nun die Möglichkeit Ihre Email-Adresse zu bestätigen und an einer Verlosung teilzunehmen und einen Gutscheincode erhalten. Dadurch haben Sie auch die Chance ein aktuelles iPad oder einen Büchergutschein im Wert von 25 € zu gewinnen.

Bitte klicken Sie hier, wenn Sie an der Verlosung teilnehmen möchten.